## 資料3 訓練カリキュラムの詳細

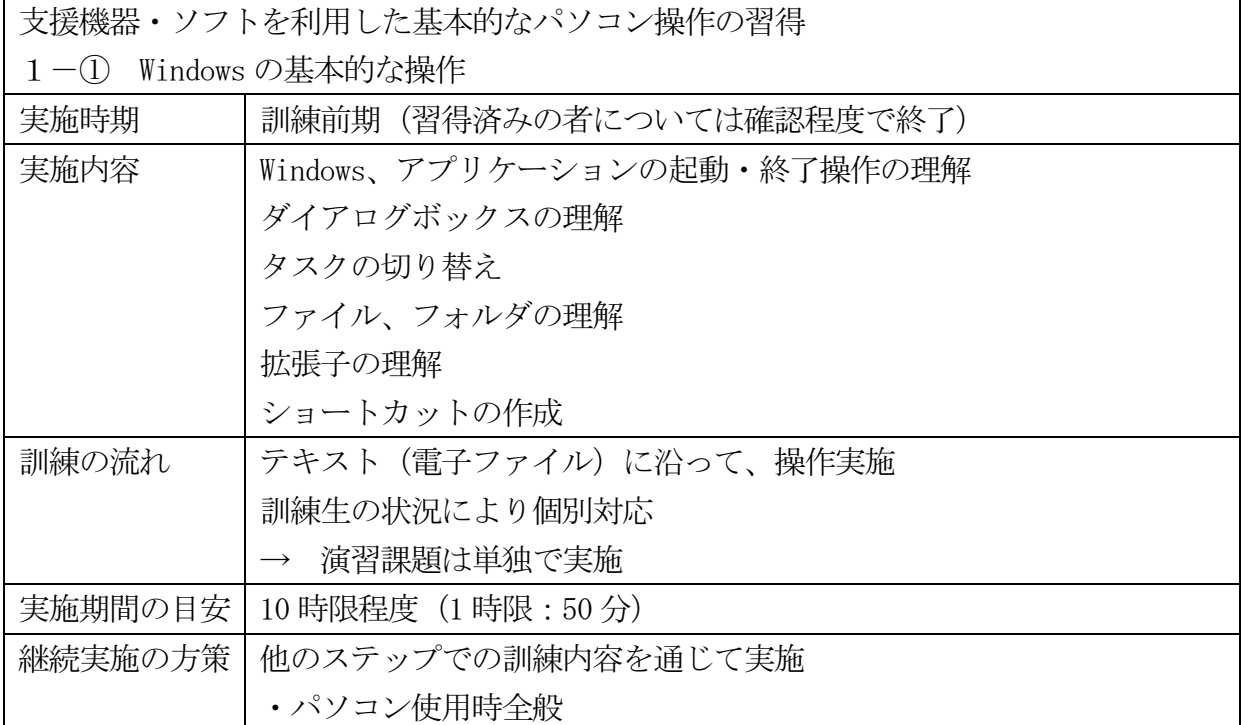

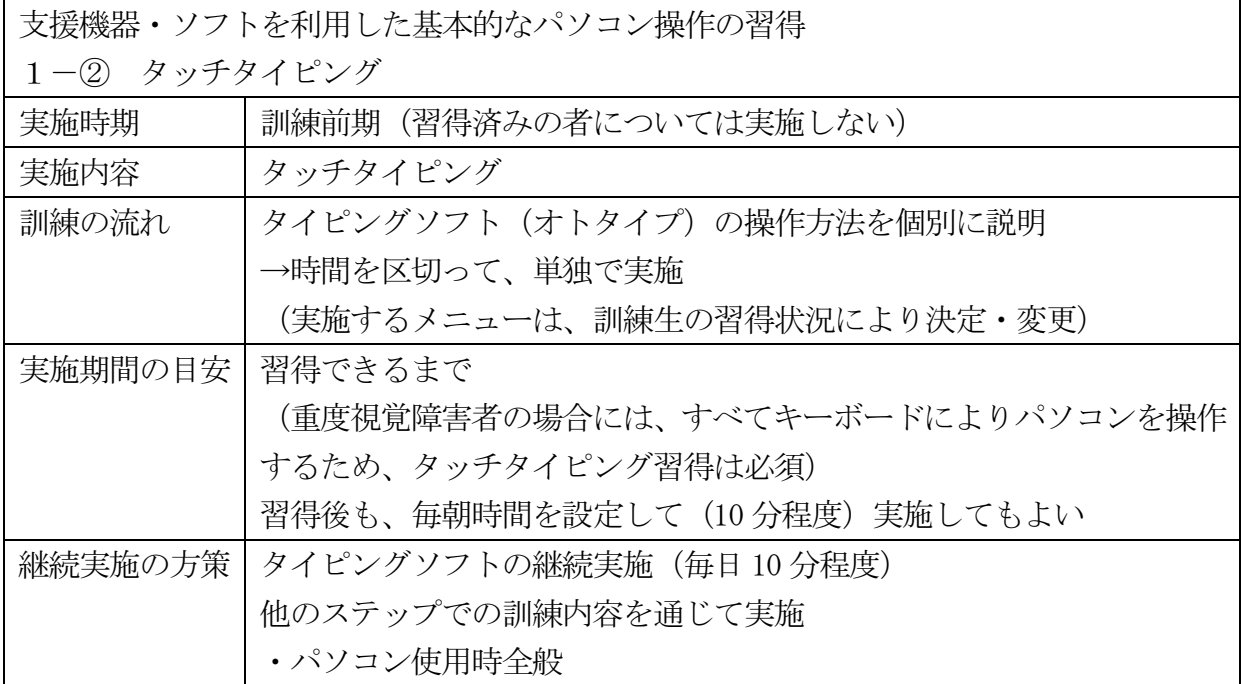

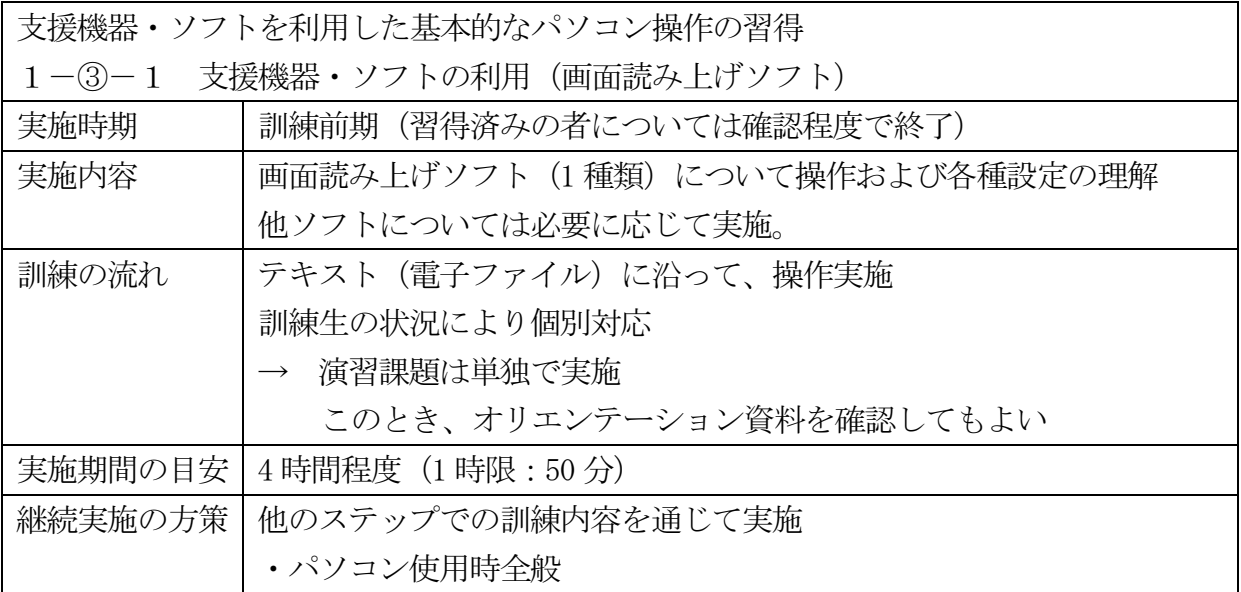

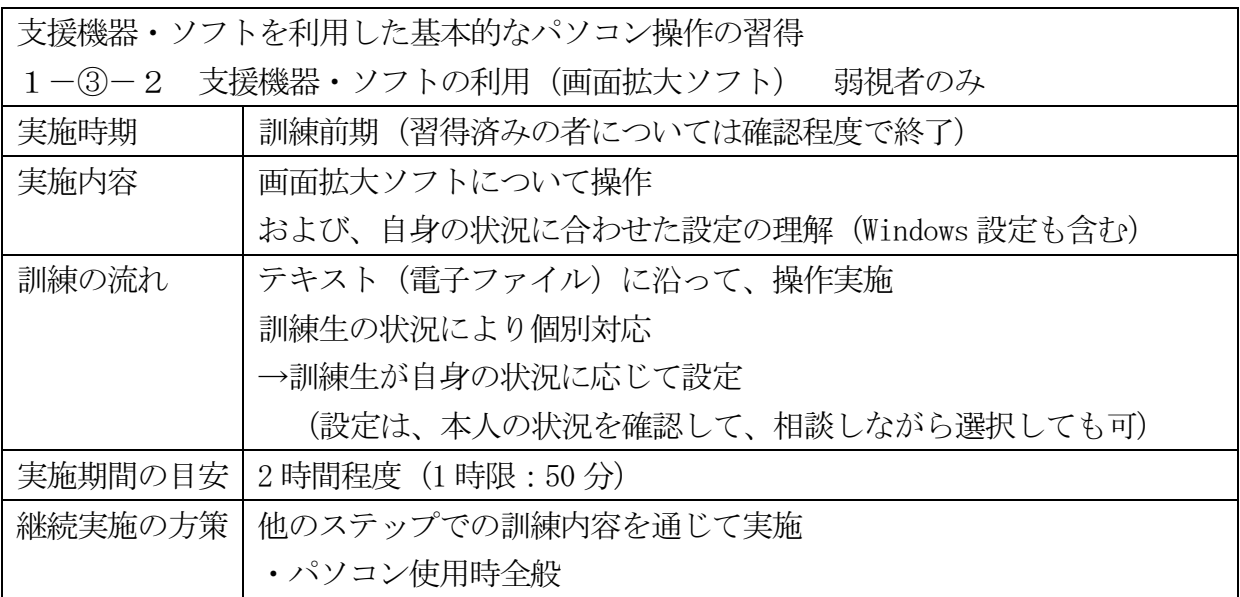

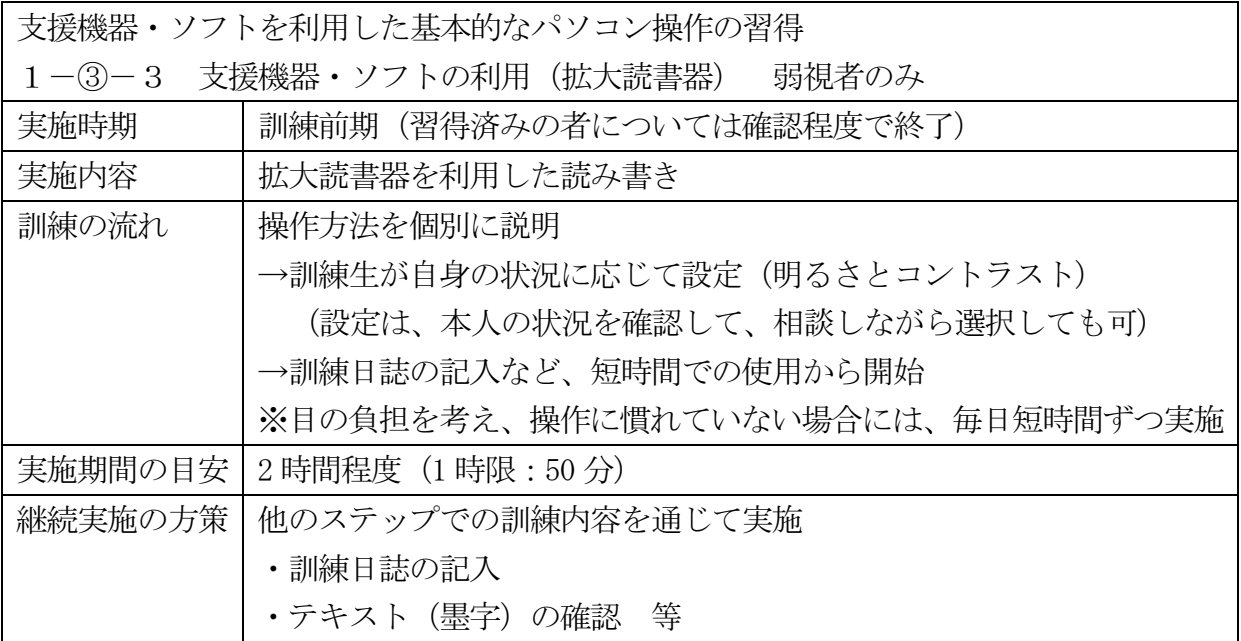

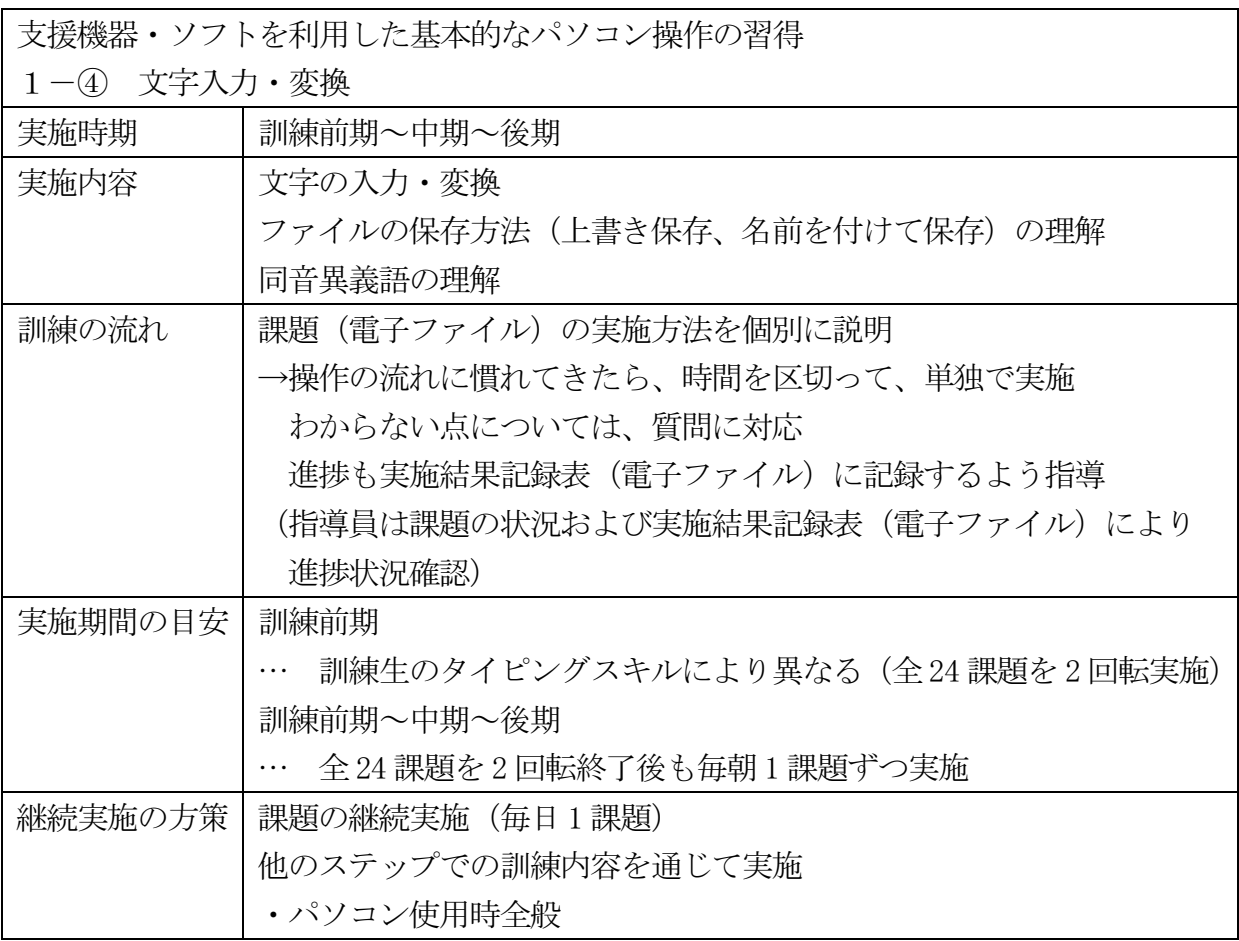

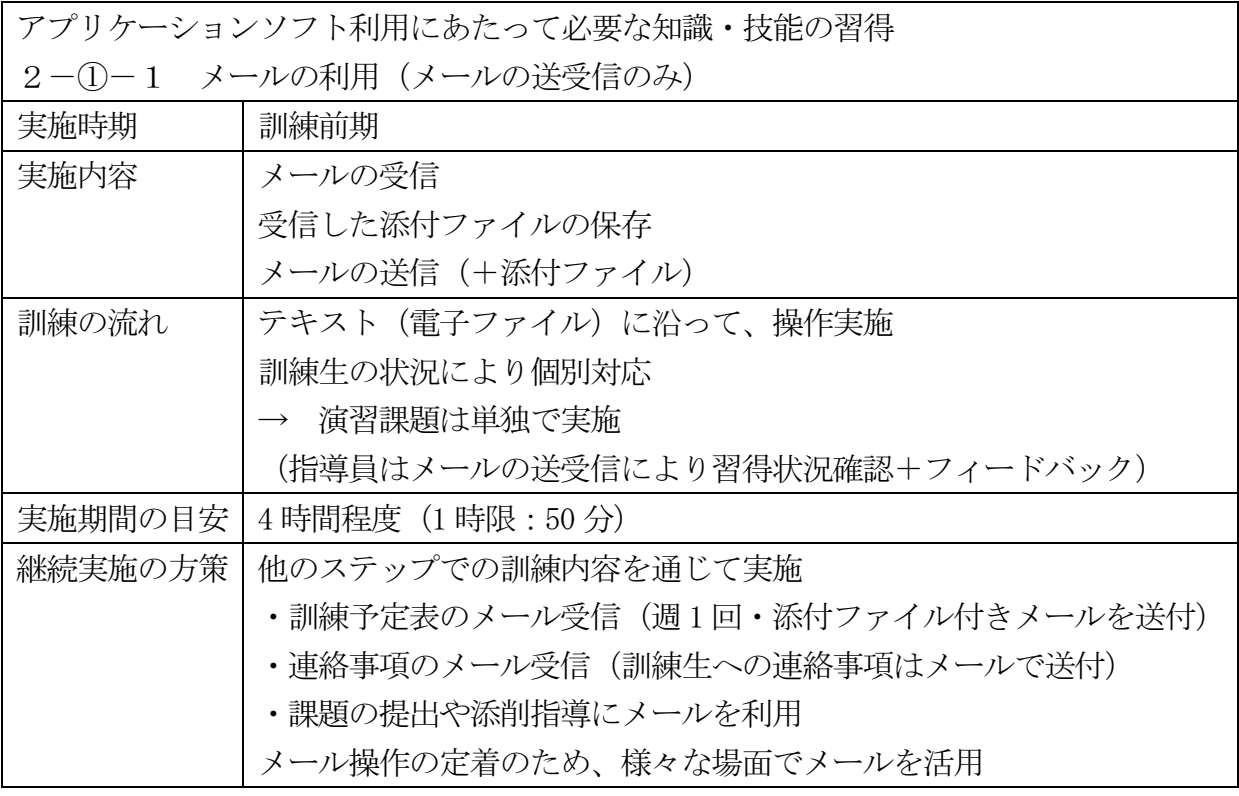

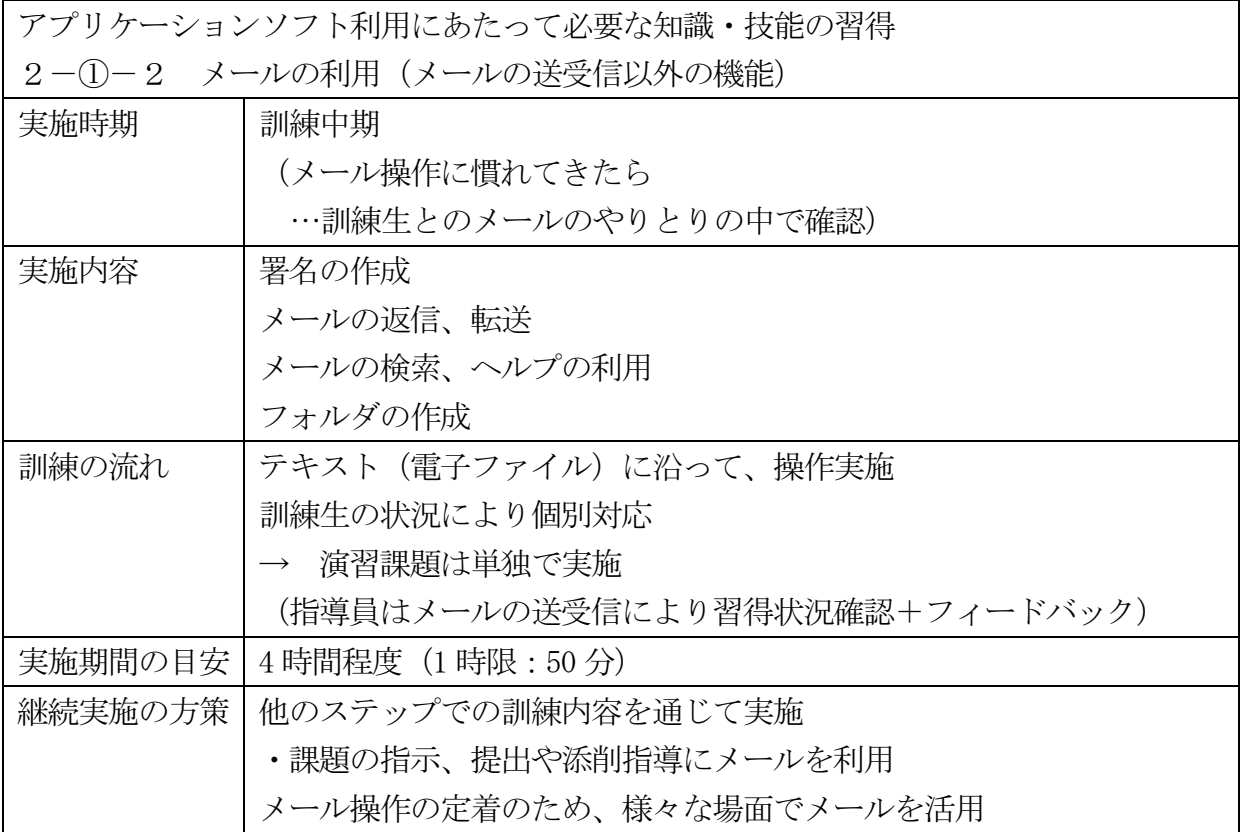

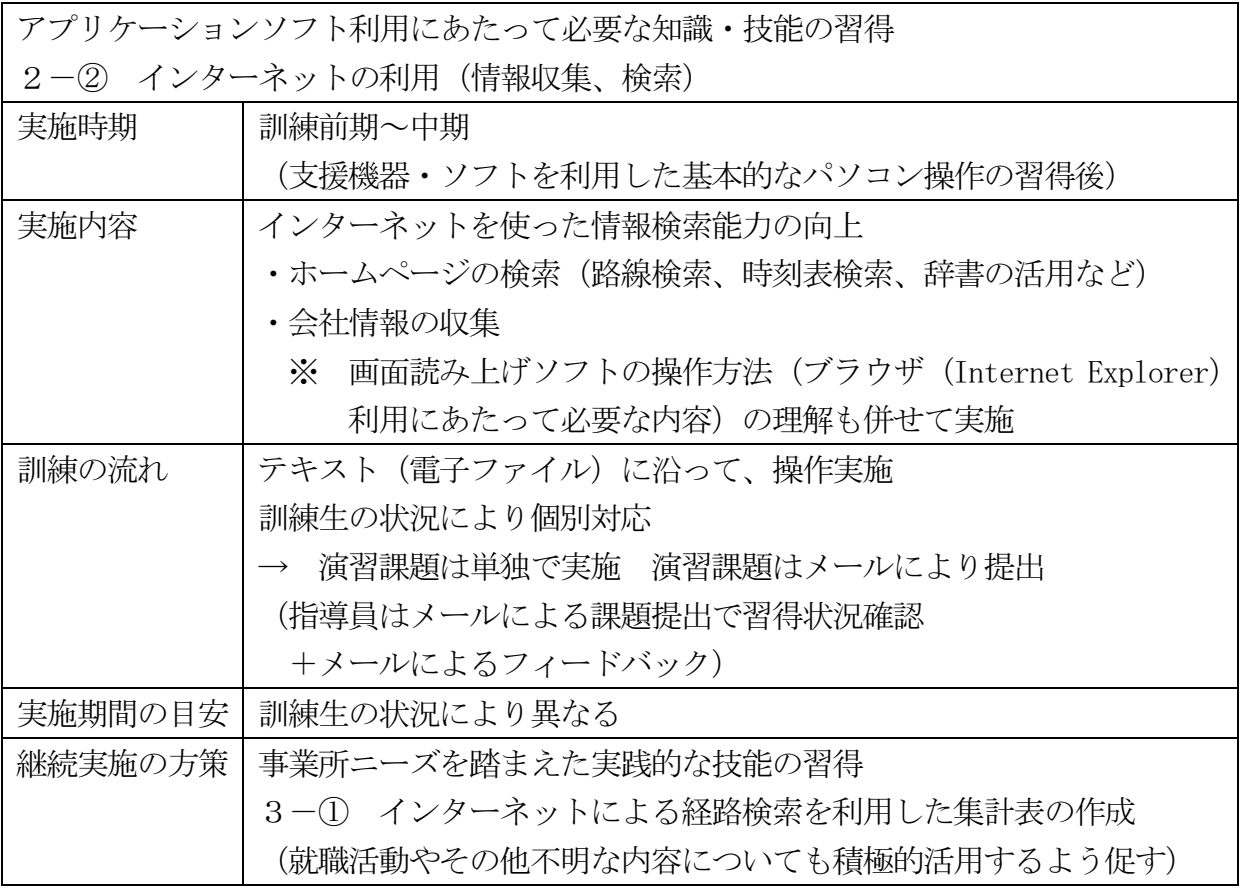

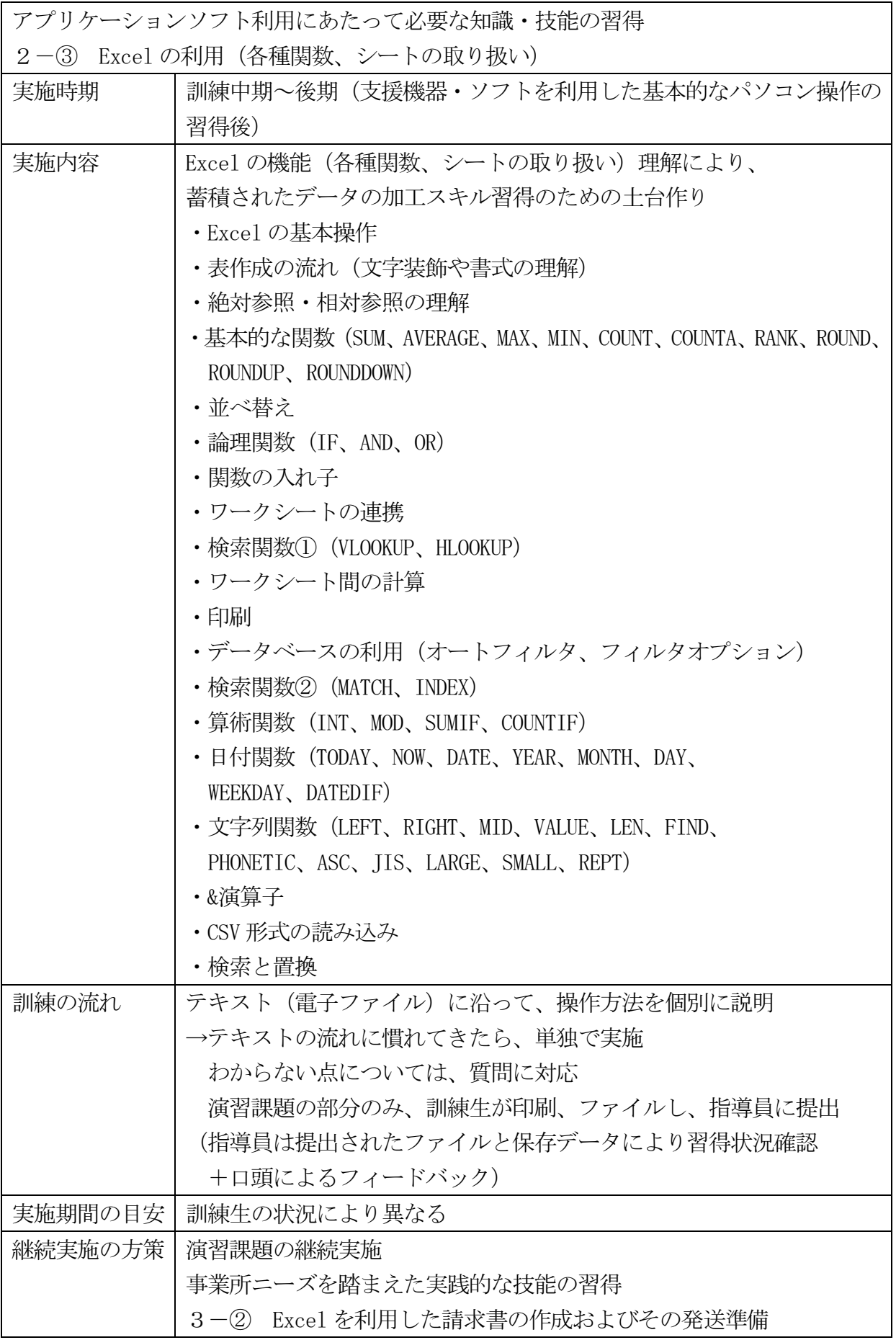

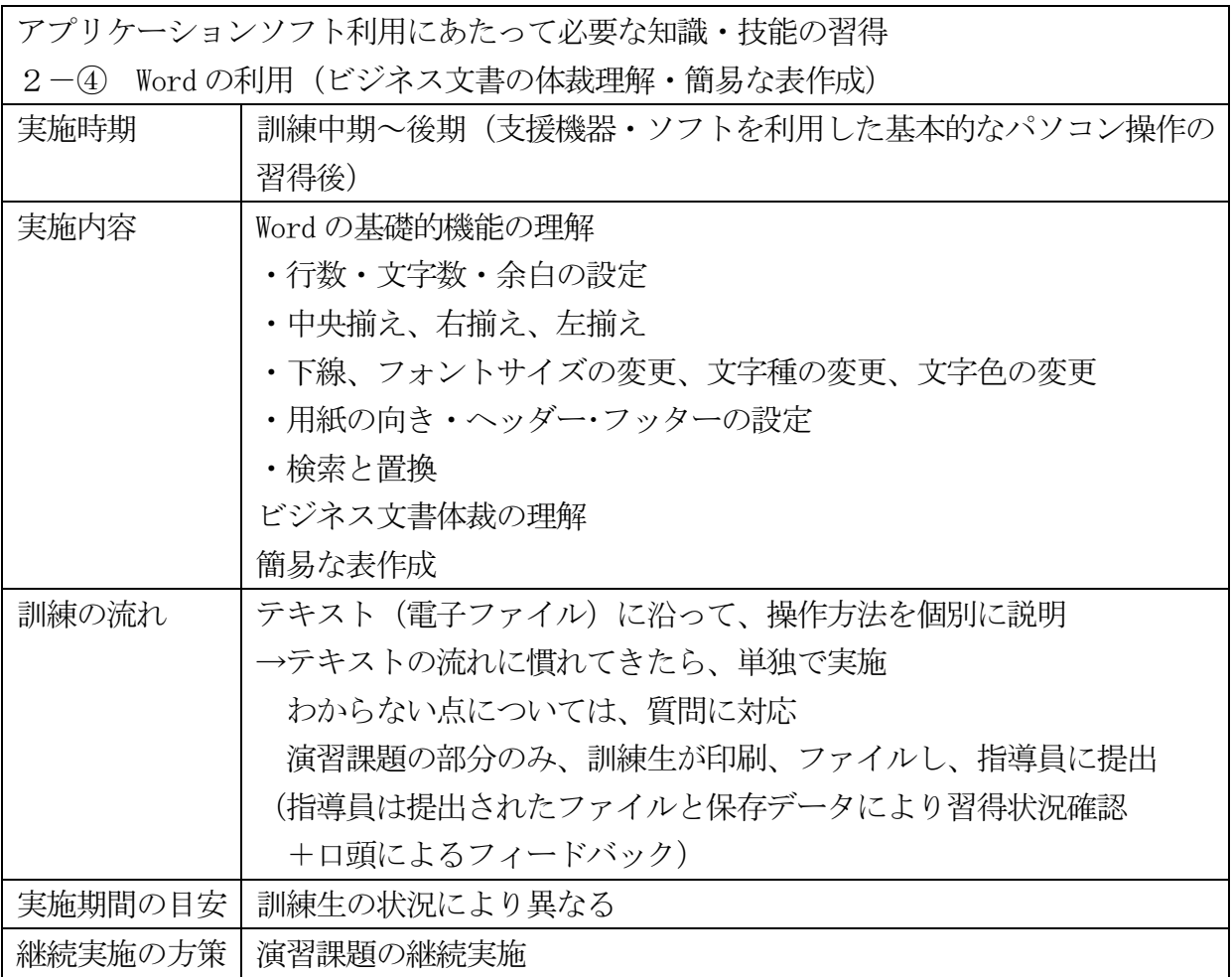

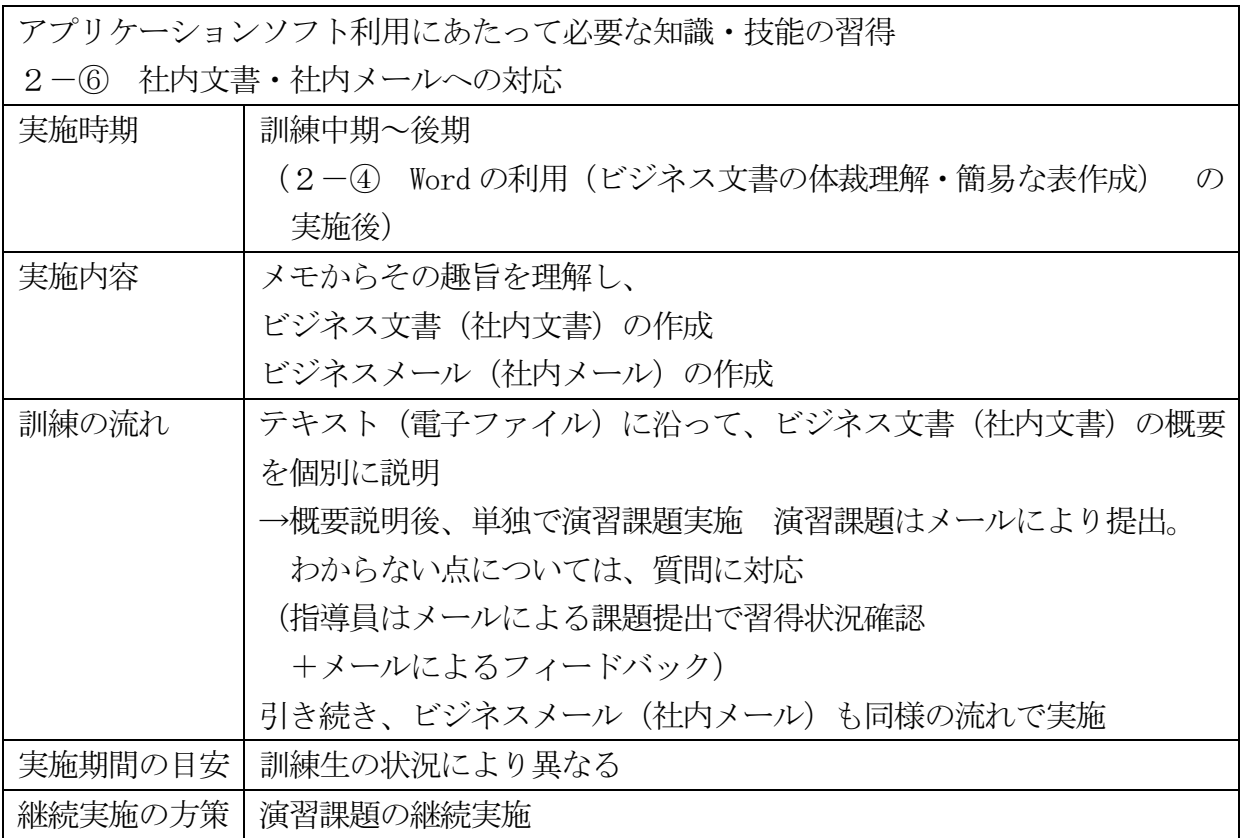

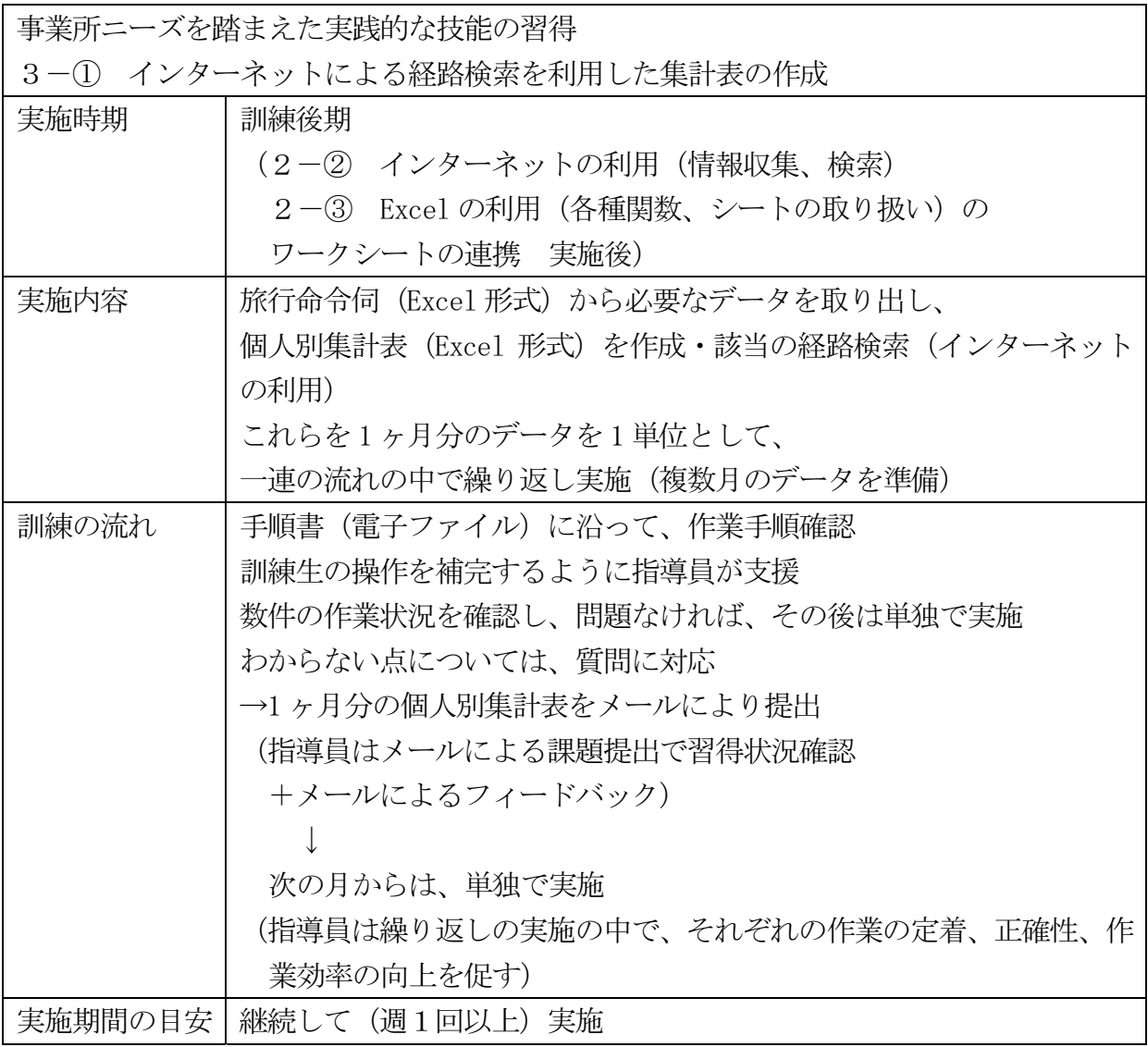

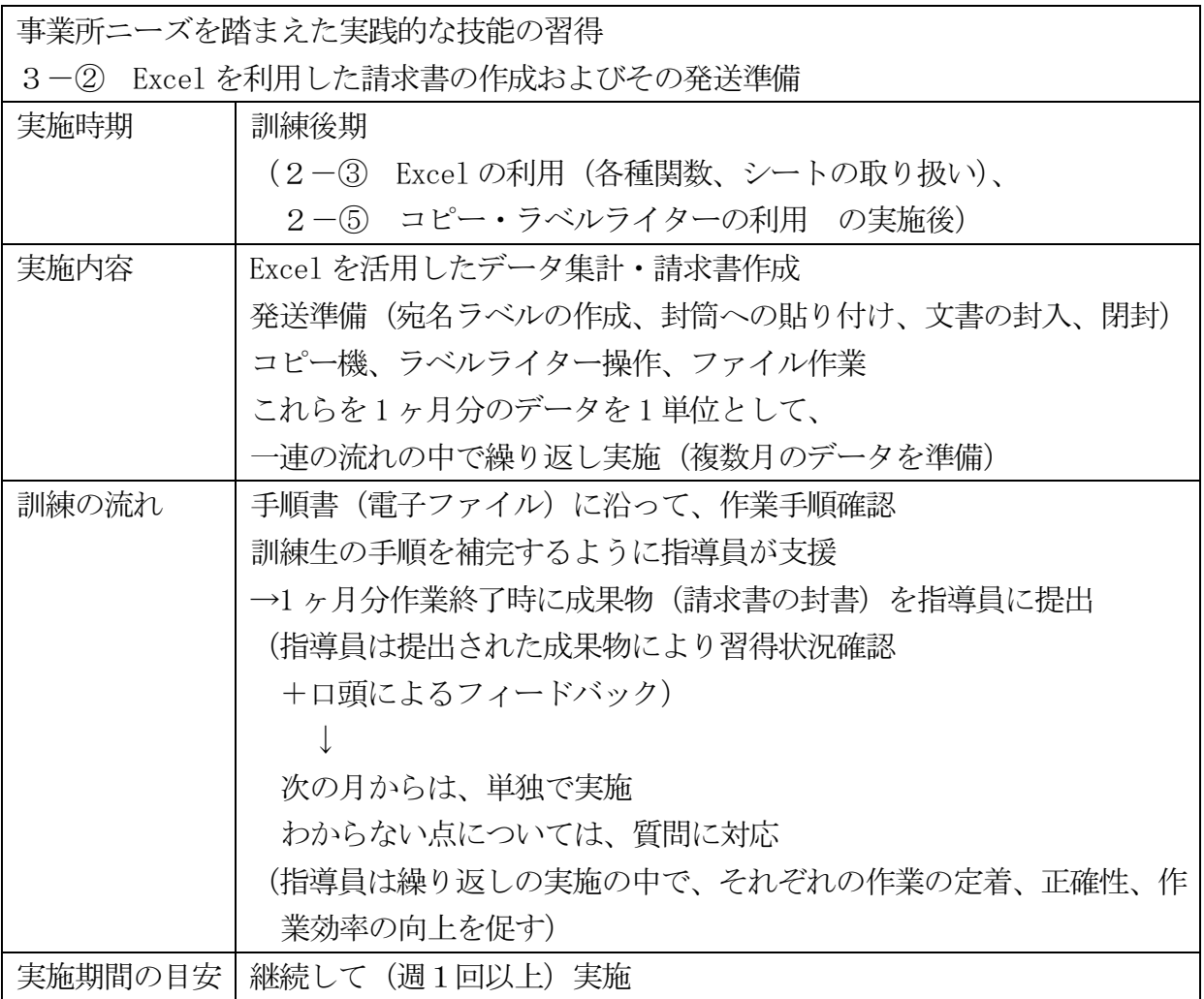

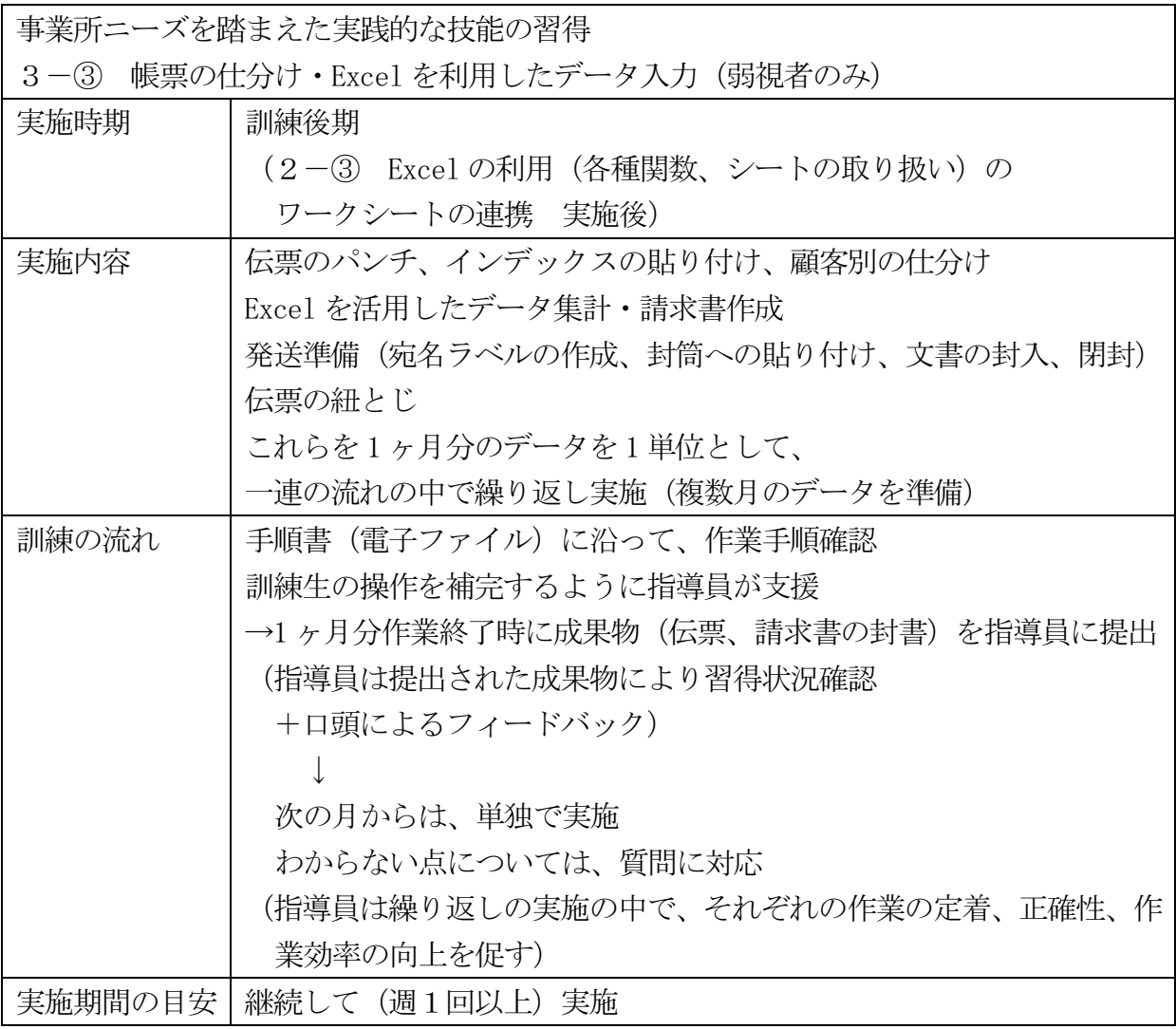